Statistics is about generating conclusions without complete knowledge…and sometimes we get it wrong…though statistics has ways to estimate risks and uncertainty

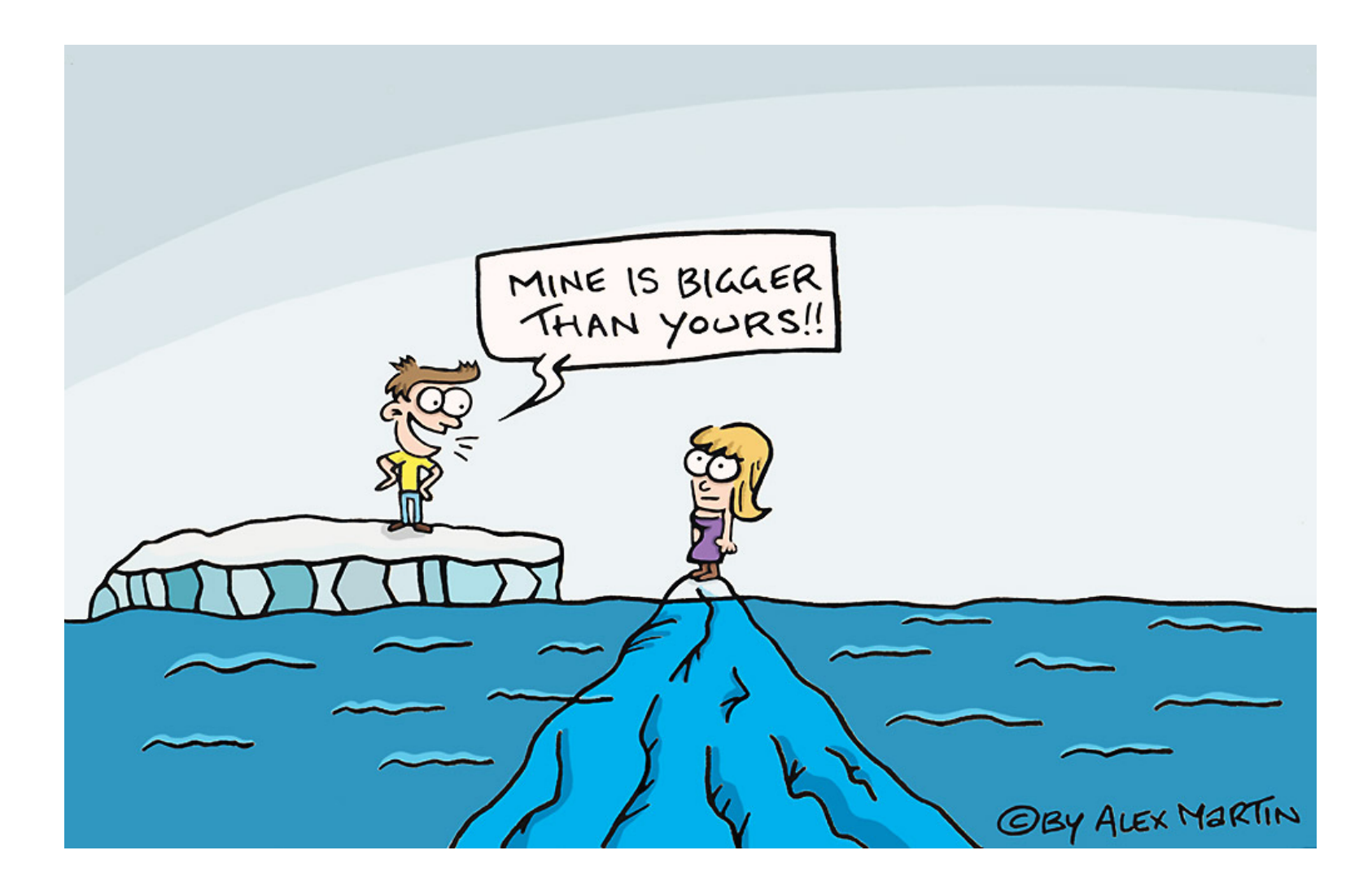

### Statistics is based on samples!

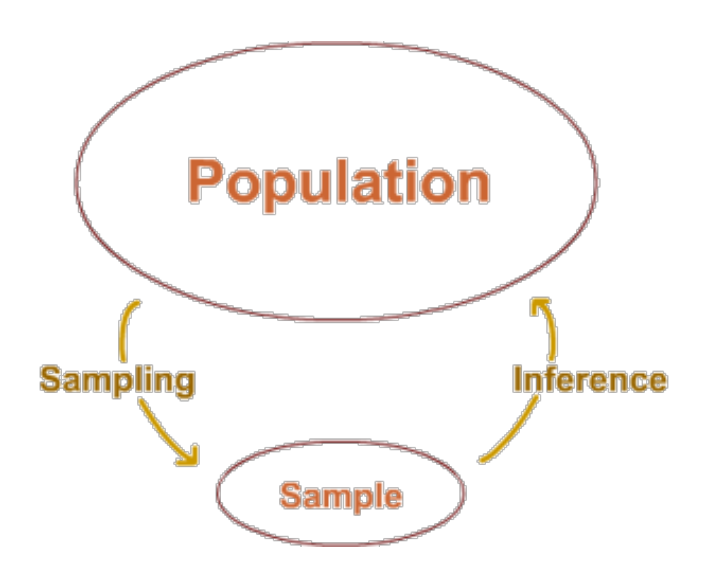

The most important goal of statistics is to estimate (infer) an unknown quantity of an entire population based on sample data.

These quantities (often based on descriptive statistics) are then used for making decisions about the population

Samples and populations are often made of lots of individual (observational) units and their associated information (observations, variables).

We need to be able to describe samples by summary statistics (mean, median, variance, etc) so that these summaries can serve as an estimate of the same summaries for their statistical populations.

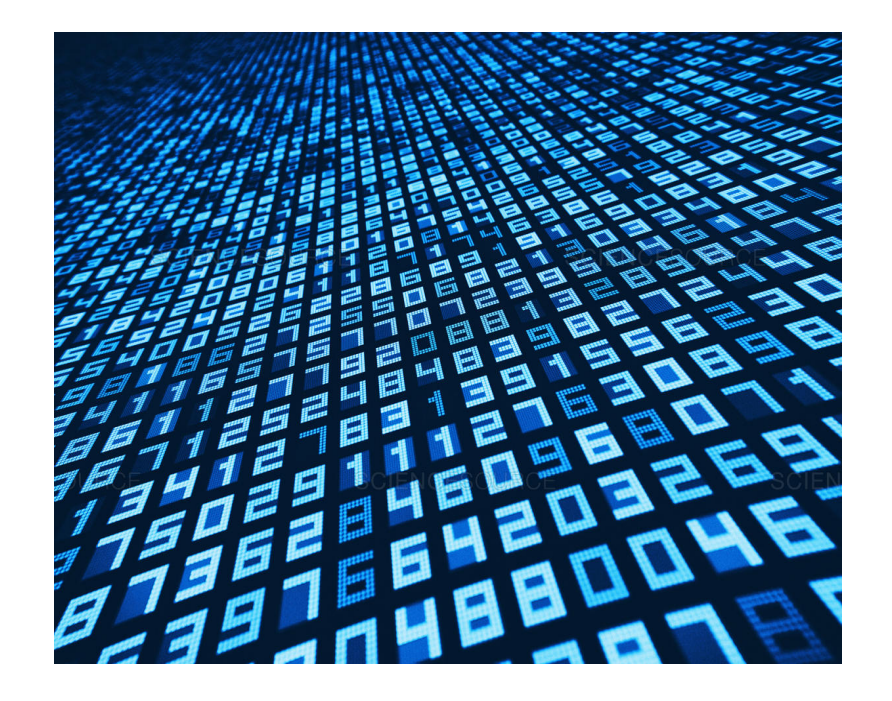

### Describing data

Samples and populations are often made of lots of individual (observational) units and their associated information (observations, variables)

We need to be able to describe samples by summary statistics (mean, median, variance, etc) so that these summaries can serve as an estimate of the same summaries for their statistical populations.

Today: data summaries for each variable (separately).

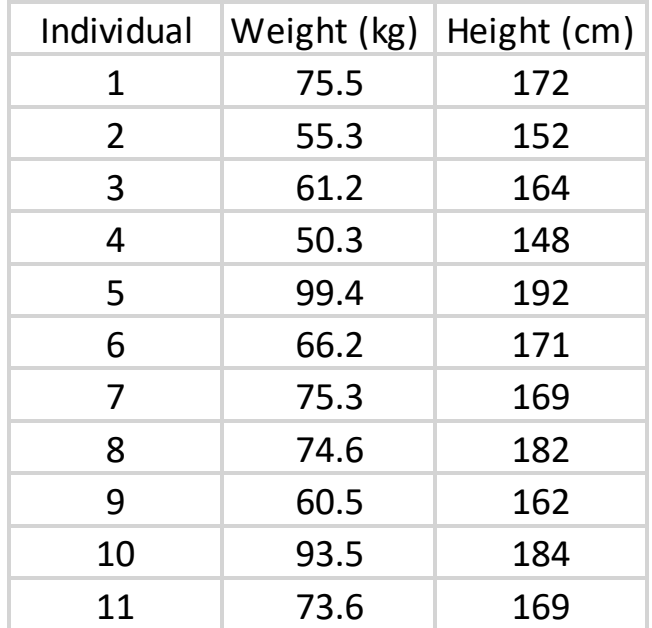

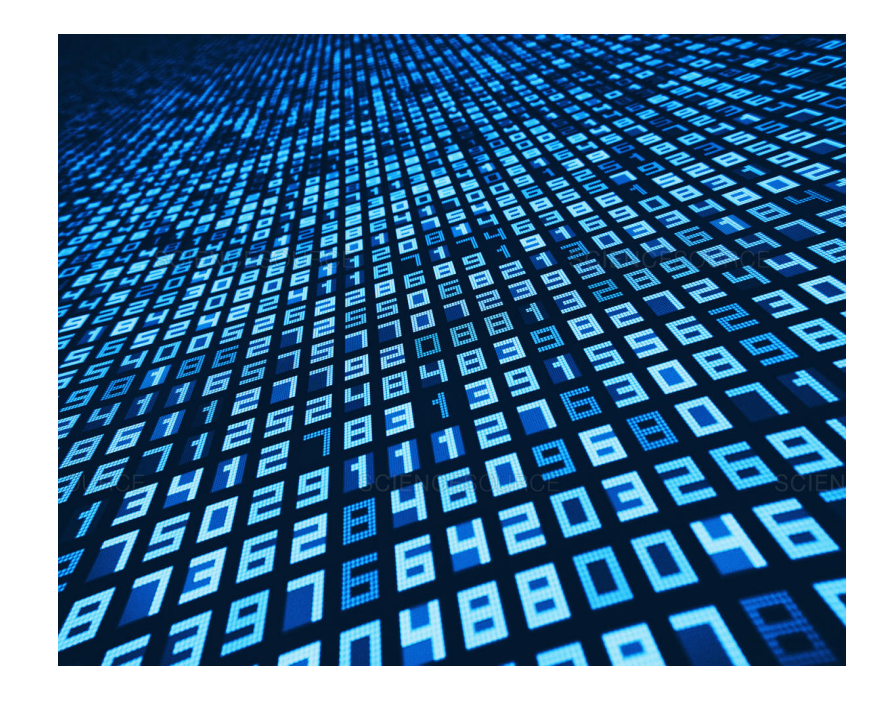

The most important goal of statistics is to **infer an unknown quantity** (e.g., height) of a population based on sample data!

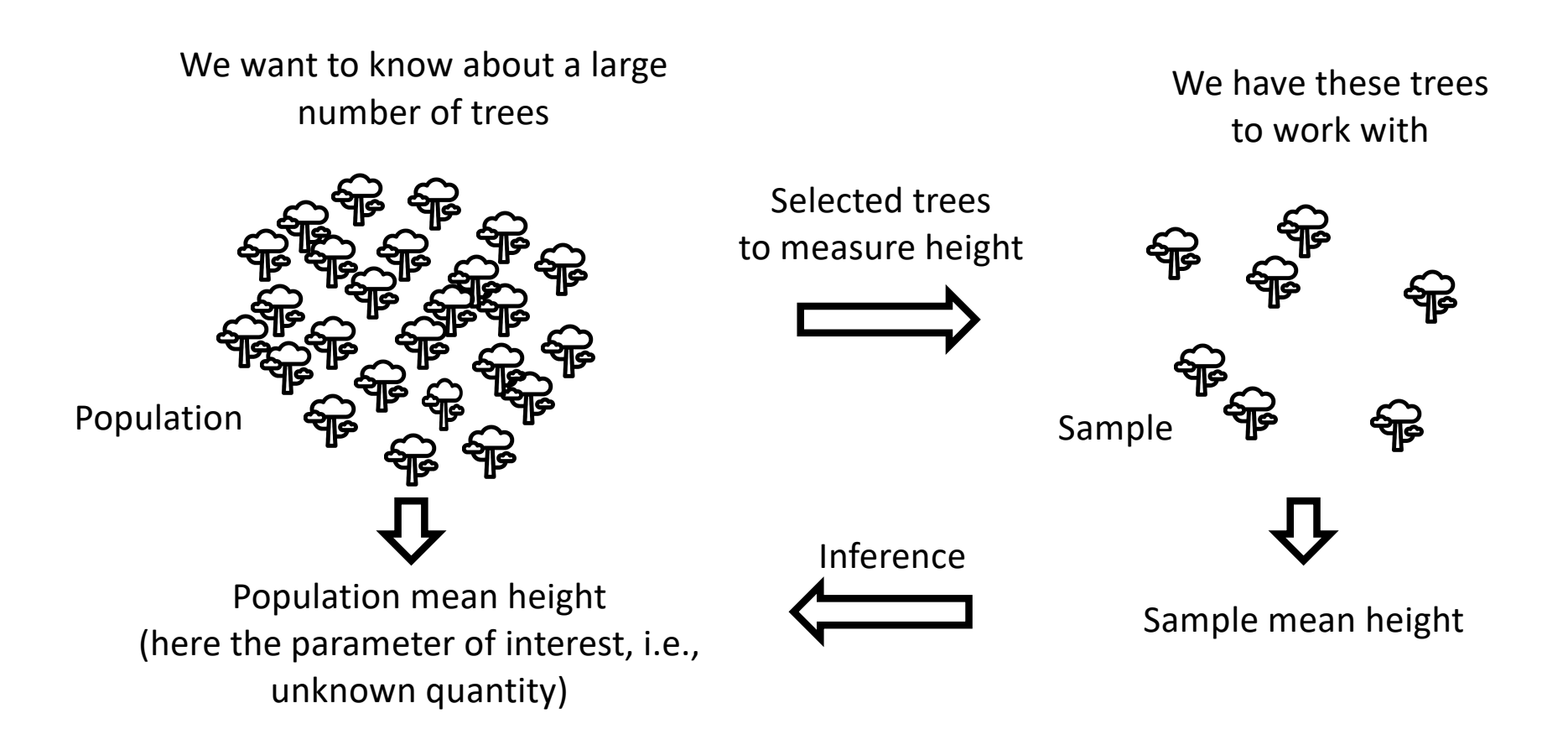

Inspired by https://www.cliffsnotes.com/study-guides/statistics/sampling/populationssamples-parameters-and-statistics

# Key Learning Objectives today

- 1. Differentiate between estimates of location and estimates of spread (or width).
- 2. Recognize that variability is not simply noise but is a key parameter that can be estimated.
- 3. Become familiar with the most common descriptive statistics.
- 4. Know when the mean or median is a more appropriate summary of location.
- 5. Location and spread summaries of single variables (multiple variables later in the course).

### Scientific question: Did humans drive mammal extinctions in Australia?

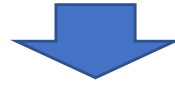

Statistical question: Are "victims" bigger than "survivors" and historical extinctions?

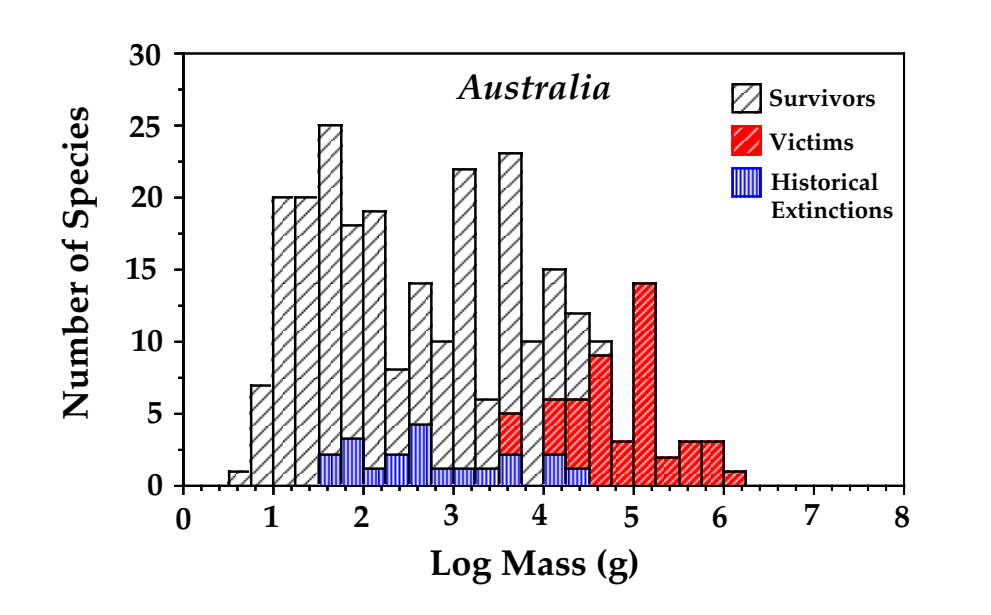

**Frequency distribution of mammal mass categorized into survivors, "victims" and older (historical) extinctions**

Study by Lyons et al. (2004; Evolutionary Ecology Research 6:339-358)

**Survivors (extant species, i.e., alive today).**

**Victims (late Pleistocene, i.e., past 50 000 years, 50 ka).**

**Historical extinctions (older than 50 ka) are based on samples (fossils).**

We want to make inferences about all past and present mammals in Australia (i.e., statistical population are all mammal species, past or present, in Australia).

> ka = kiloannus (1000); ∼ 50 ka = "behavioural modernity" in humans.

### Descriptive statistics or summary statistics are needed to make inferences

- **Location** tells us something about the average or typical individual units (i.e., where the observations are centered).
- **Spread** tells us how measurements vary among individual units (or observations), i.e., how widely scattered the values are around the center (location).

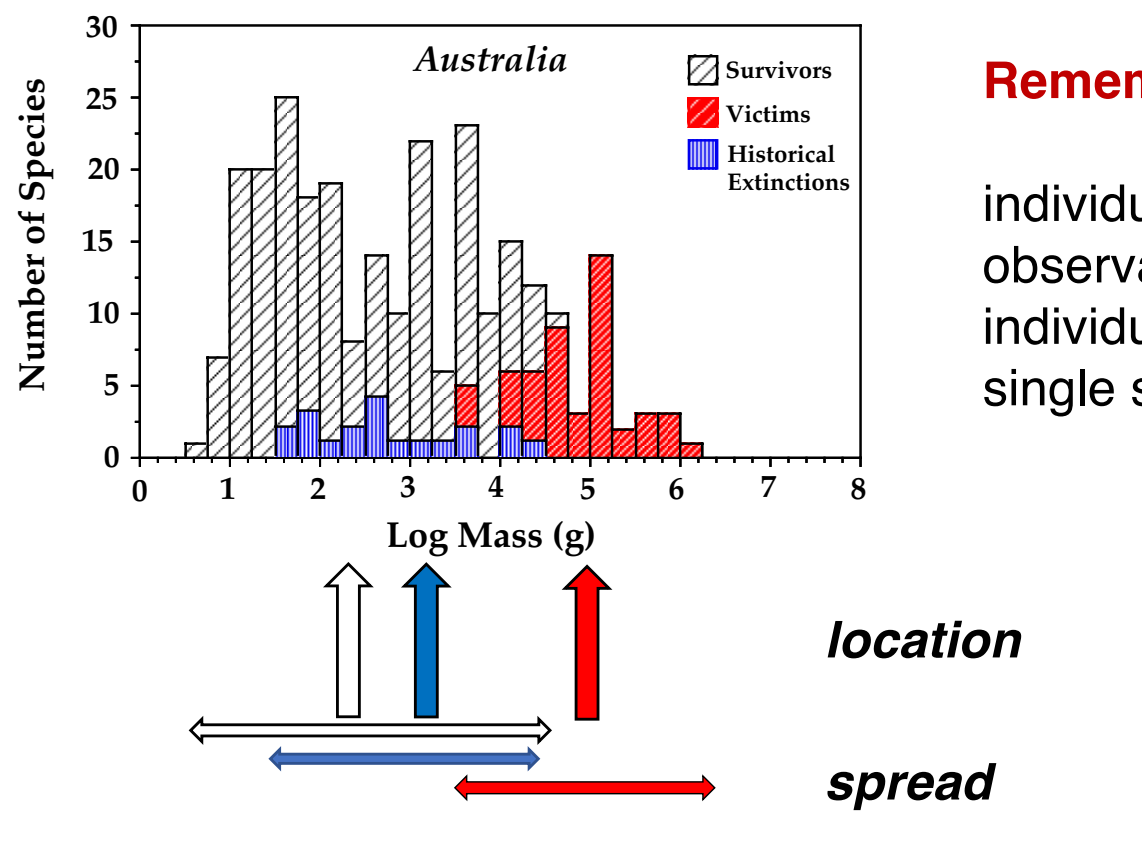

#### **Remember the jargon:**

individual units (of data)  $=$ observations (here each individual unit or observation is a single species)

> Study by Lyons et al. (2004; Evolutionary Ecology Research 6:339-358)

#### The most important location statistic: Arithmetic mean quency distribution. It is the average of a set of measurements. The standard deviation <u>auc</u> a า stat *Yi n*

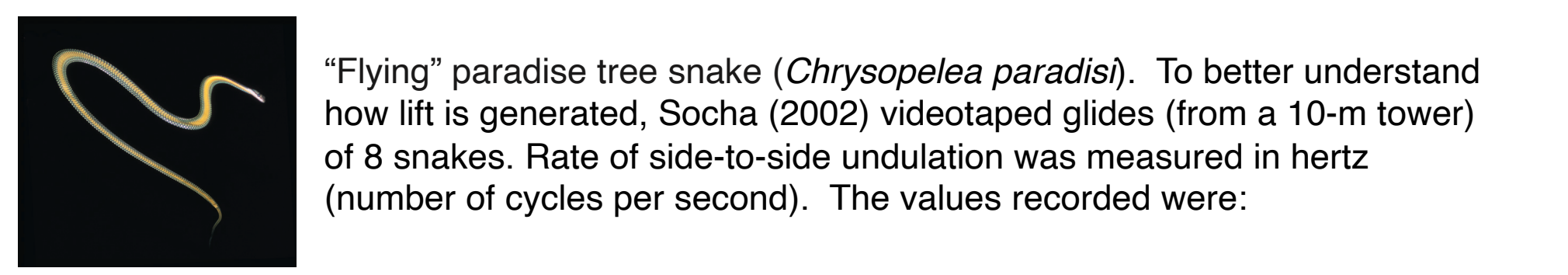

the basic calculations for means and standard deviations.

**indicate indicate indicates a summandise tree snake (***Chrysopelea paradisi***). To better understand**  $\sim$ how lift is generated, Socha (2002) videotaped glides (from a 10-m tower) of 8 analyse. Pate of aide to aide undulation was measured in bertz of 8 snakes. Rate of side-to-side undulation was measured in hertz (number of cycles per second). The values recorded were: *n*

### 0.9, 1.4, 1.2, 1.2, 1.3, 2.0, 1.4, 1.6 *i*=1

**The arithmetic mean is an algorithm** = a process or set of rules to be followed in calculations - sum of all the observations in a sample divided by *n*, the number of observations.

$$
\overline{Y} = \frac{0.9 + 1.2 + 1.2 + 2.0 + 1.6 + 1.3 + 1.4 + 1.4}{8} = 1.375 \text{ Hz}.
$$

2. We sample mean is represented most often as 1 or *X* said  $\alpha$  *Y* bar » or « *X* bar » The sample mean is represented most often as  $\overline{\mathrm{Y}}$   $or$   $\overline{\mathrm{X}}$   $\boldsymbol{\mathrm{said}}$ 

## The concept of spread around the mean

Variability of a population should not be ignored as simply noise about the mean. It is biologically important in its own right.

Variation has a true value from a population that we estimate from a sample.

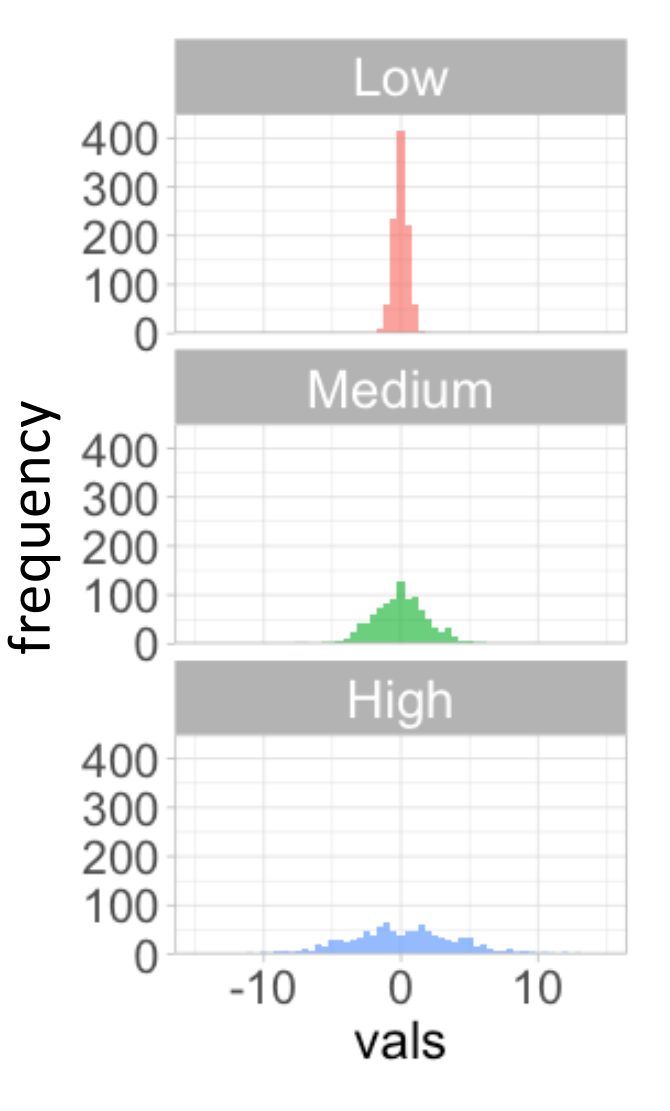

Modified from: © 2020 W.H. Freeman and Company

#### The most important spread statistics: variance and standard deviation (the accompanying statistics of spread for the mean) ally represented by the second process of the sample variance is written as The accompanying statistics of spiead for the mean,

It indicates how far the different measurements typically are from the mean. The standard deviation is large if most observations are far from the mean, and it is small if most measurements lie close to the mean. ations. A deviation from the mean is the difference between a measurement and the ates how far the different measurements typically are from the mean. Th

Quantities needed to calculate the standard deviation and variance of snake undulation rate ( $\bar{Y} = 1.375 Hz$ ).

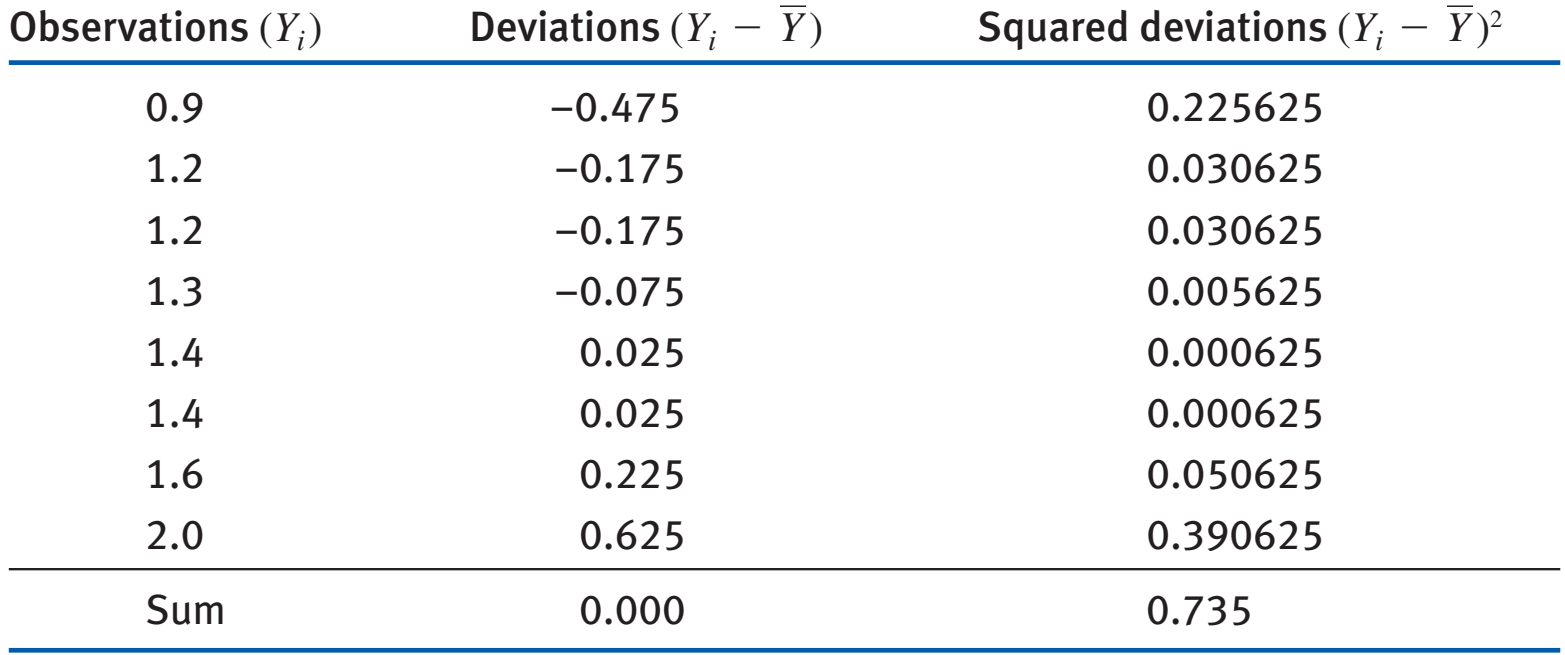

#### that make it useful sometimes as well. The standard deviation from a sample is usu-The most important spread statistics: variance and stand The accompanying statistics of spi (the accompanying statistics of spread for the mean) 2 (the accompanying statistics of spical *<sup>n</sup>* - <sup>1</sup> . (the accompanying statistics of spread for the mean) The most important spread statistics: variance and standard deviation

(the third column in Table 3.1-1) to fi nd the variance: the variance: the variance: the variance: the variance<br>Table 3.1-1) to find the variance: the variance: the variance: the variance: the variance: the variance: the v

*s* <sup>2</sup> = *i*=1

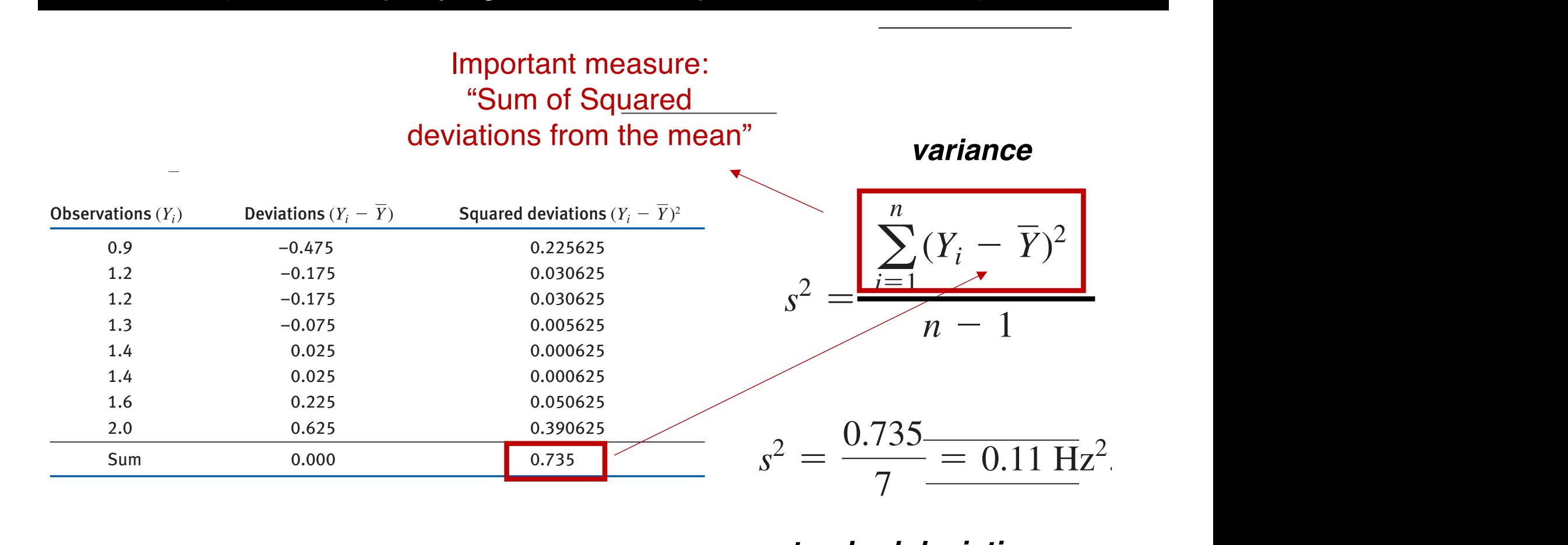

 $\mathsf{P}(\mathsf{Z}^{\mathsf{T}}, \mathsf{Z}^{\mathsf{T}})$ Variance is the "average" and the standard deviation, we take the variance of the variance is the variance of the variance of the variance of the variance of the variance of the variance of the variance of the variance of (units, here Hz, are squared, i.e.,  $Hz<sup>2</sup>$ .

#### age" **standard deviation The variance standard deviation**  $\mathcal{F}_{\mathcal{A}}$  for the snake undulation data,  $\mathcal{F}_{\mathcal{A}}$

variance is the average  
\nsquared deviation from the mean  
\n(mits, here Hz, are squared, i.e.,  
\n
$$
s = \sqrt{\frac{\Sigma(Y_i - \overline{Y})^2}{n-1}} = \sqrt{\frac{0.735}{7}} = 0.324037 \text{ Hz.}
$$
\nSquare root of the variance

<del>s</del> vand<br>as the nce اال<br>ا ariable). square root of the variance<br>Square root of the variance (in the same unit as the original variable). For the snake undulation data,

```
Why is the sum of the 
squared deviations from 
the mean divided by n-1 
and not n?
              cannot the positive deviations). In squared the square of the square deviations, we need to average the square
              \sigma our third column in \sigma is the variance:
```
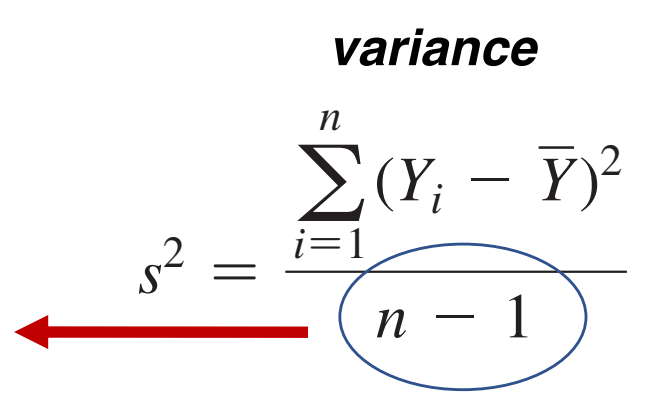

*We will understand this in*  a couple of *lectures!* deproted the variance of the summation in the summation of the summation of the summation of the summation of the  $\frac{1}{2}$ g(*Yi* - *Y* ) 2 , is called the **sum of squares** of *Y*. Note that the denominator (bottom

### Variance (and standard deviation) often varies as a function of the mean (i.e., "bigger things tend to vary more")

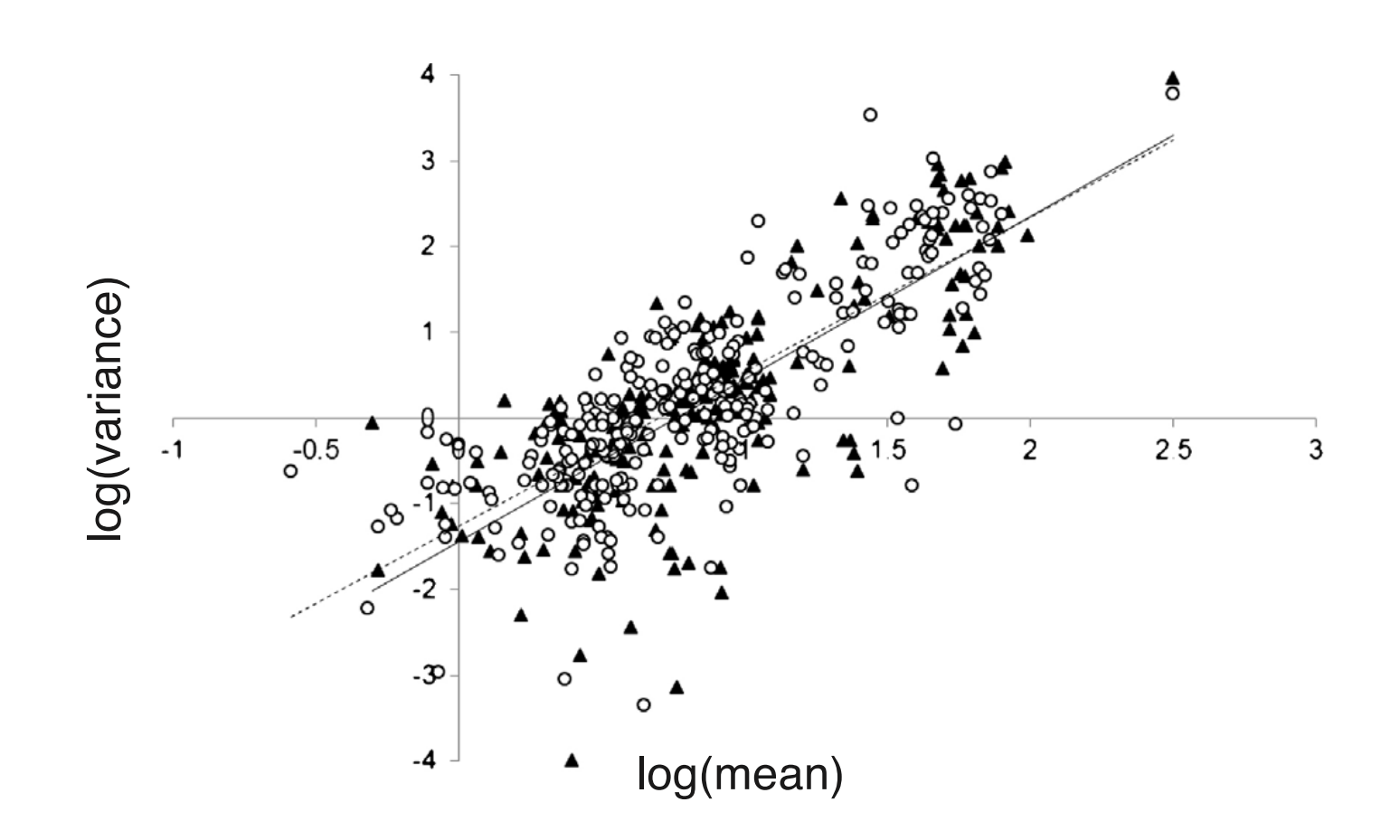

 $\epsilon$  rent Relationship between  $x = log_{10}(mean)$  and  $y = log_{10}(variance)$  for grain yields (biomass) of 2 lentil genotypes. Each dot is a crop field. The two different symbols represent different genotypes. Study by Döring et al. (2015, Field Crops Research 183:294–302)

A relative metric of spread: the coefficient of variation (CV) often important when comparing groups of individuals belonging to different classes or variables with different units. ciasses of variables with different units.

Elephants have greater mass than mice, but they may vary less in mass than mice relative to their means. When comparing variables that vary in variance and scale relative to their means. Twillen companing variables that vary in variance and scale<br>(e.g., °C and F), we may care more about the relative variation among individuals.

 $\sim$  means that there is more variability relative to the mean when **contained a standard (CV)** can calculate the standard contained by  $\alpha$ deviation as a percentage of the means of the means of the means of the means of the means of the means of the means of the means of the means of the means of the means of the means of the means of the means of the means o A higher CV means that there is more compared to a lower CV.

coefficient of variation:

$$
CV = \frac{s}{Y} \times 100\%
$$

A higher CV means that there is more variable variable variable variable variable variable variable variable v<br>A series a lower CV means a lower CV means a lower CV means a lower CV means a lower CV means a lower CV means Snake undulation data:

$$
CV = \frac{0.324}{1.375} \cdot 100\% = 24\%
$$

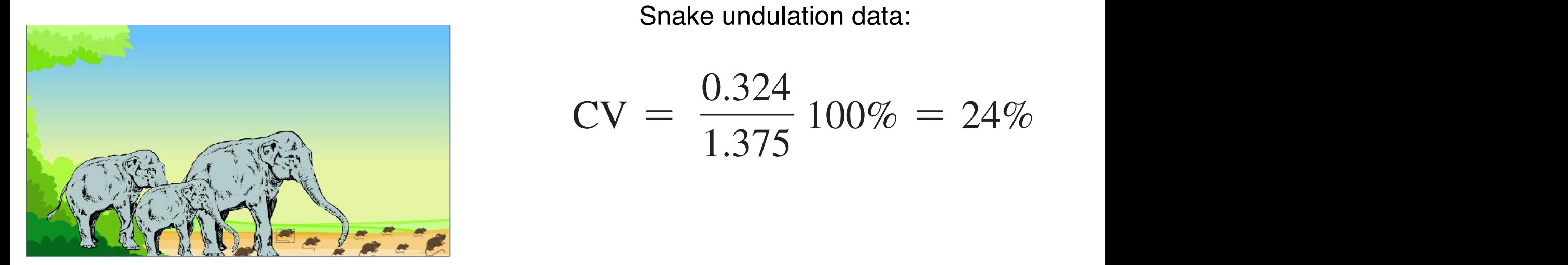

A relative metric of spread: the coefficient of variation (CV) often important when comparing groups of individuals belonging to different classes or variables with different units.

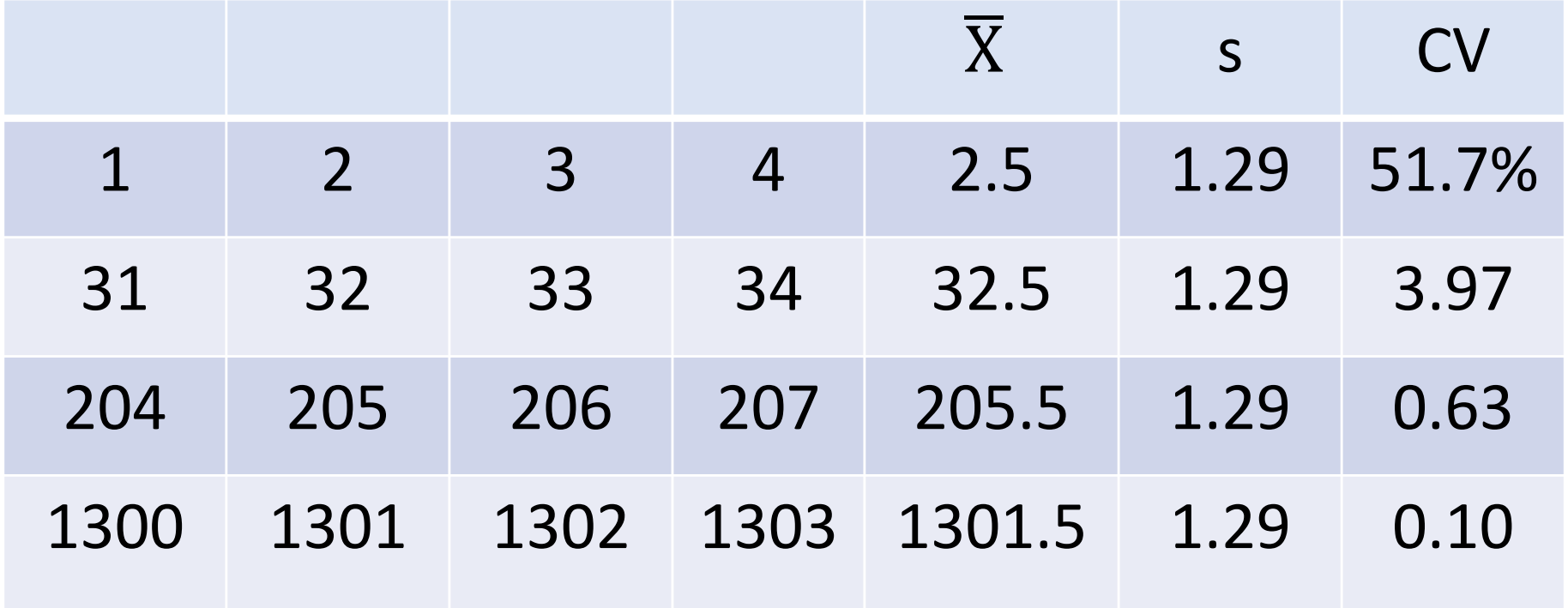

Making the coefficient of variation (CV) more obvious!

## before we go too far: A word on rounding numerical values

- When recording data, always retain as many significant<br>digits (often involving decimals places) as your calculator or digits (often involving decimals places) as your calculator or computer can provide.
- When presenting results, however, numbers should be rounded before being presented.  $\mathbf{y}$  your calculator or computer can provide  $\mathbf{y}$  at  $\mathbf{y}$  and at  $\mathbf{y}$  and  $\mathbf{y}$  and  $\mathbf{y}$  and  $\mathbf{y}$  and  $\mathbf{y}$  and  $\mathbf{y}$  and  $\mathbf{y}$  and  $\mathbf{y}$  and  $\mathbf{y}$  and  $\mathbf{y}$  and  $\mathbf{y}$  and page should be shown as many digital and the retain as many digital results as feared. Final results as feared<br>Final results as feared results, in the research results as feared results. Final results as feared in the resu rounded before being presented.
- There are no strict rules on the number of significant digits that should be retained when recording that should be retained when rounding. when should be retained when rounding.
- A common strategy, is to round descriptive statistics (e.g., means, standard deviations, etc) to one decimal place more<br>then the measurements themselves than the measurements themselves.

Example: the mean rate of undulation for the eight snakes (measured with a single decimal place; e.g., 0.9), calculated as 1.375 Hz, would be communicated as: tharm the model of therm in the statistics with a cindlation for the eight spakes (measured with a single

```
Y = 1.38 Hz.
0.9, 1.4, 1.2, 1.2, 1.3, 2.0, 1.4, 1.6
```
## Let's take a break – 2 minutes

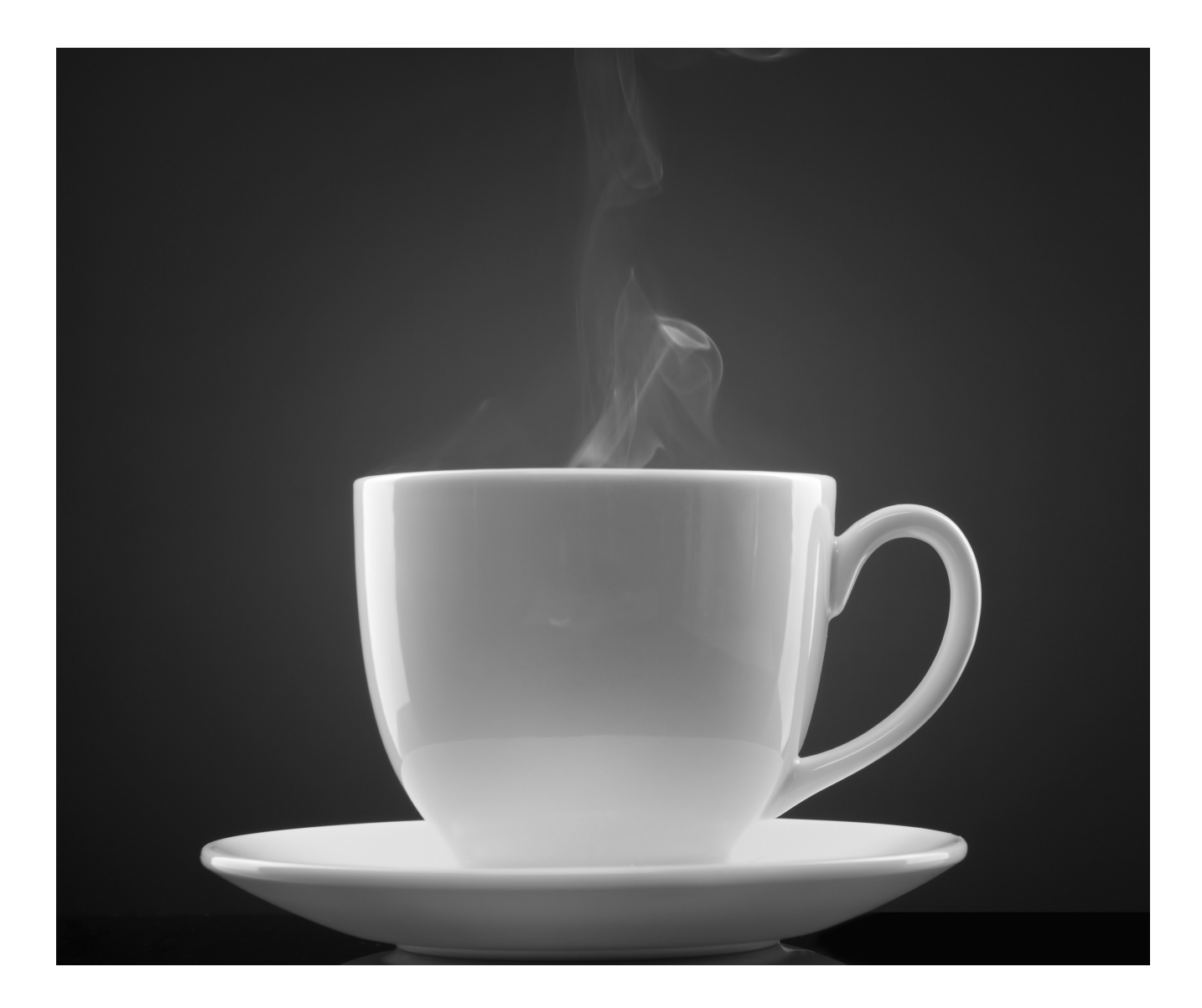

Arithmetic mean is influenced by how unbalanced (i.e., asymmetric) the distribution is by extreme values.

The median is the middle measure (value) of a set of observations (distribution).

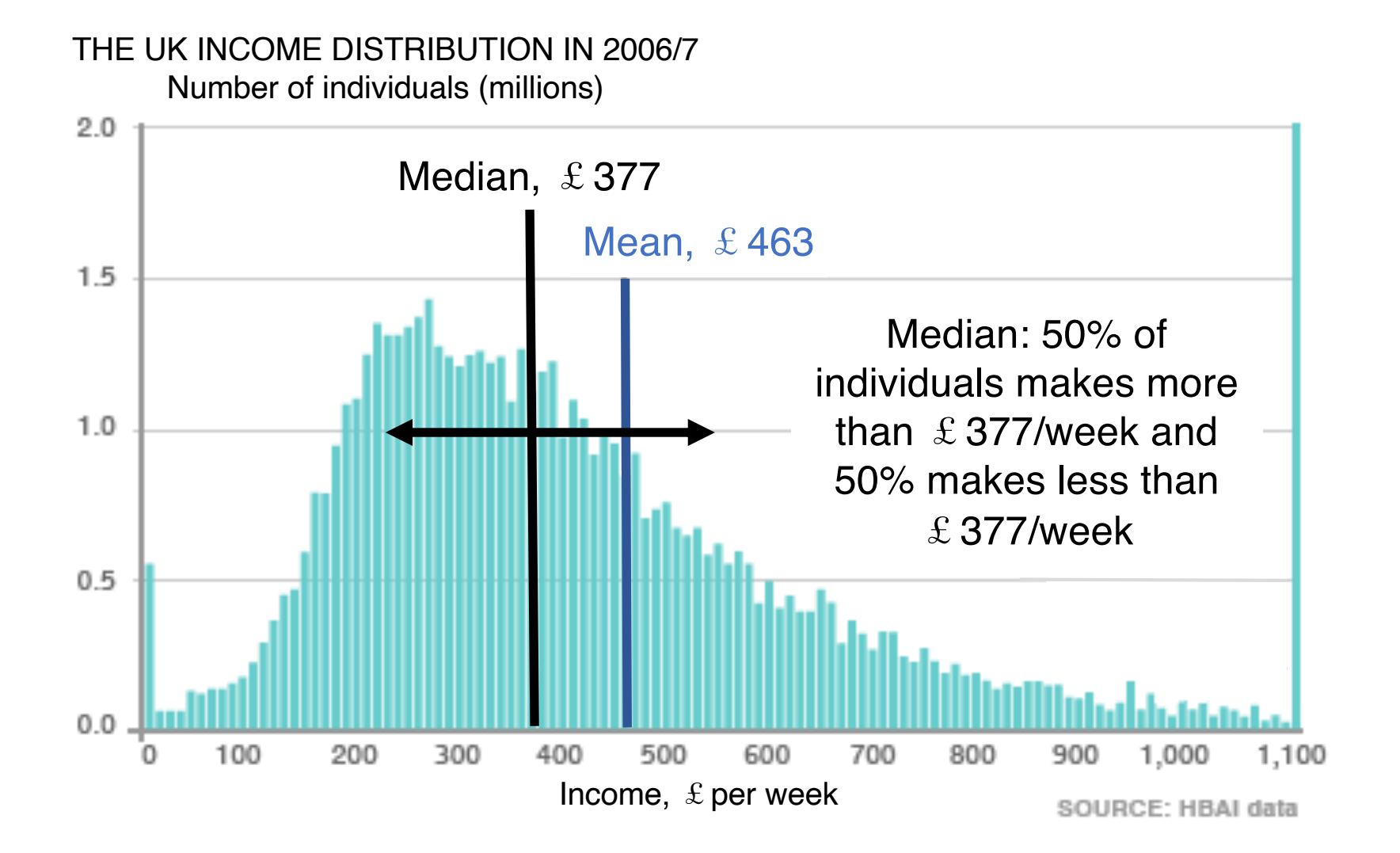

Arithmetic mean is influenced by how unbalanced (i.e., asymmetric) the distribution is by extreme values.

The median is the middle measure (value) of a set of observations (distribution).

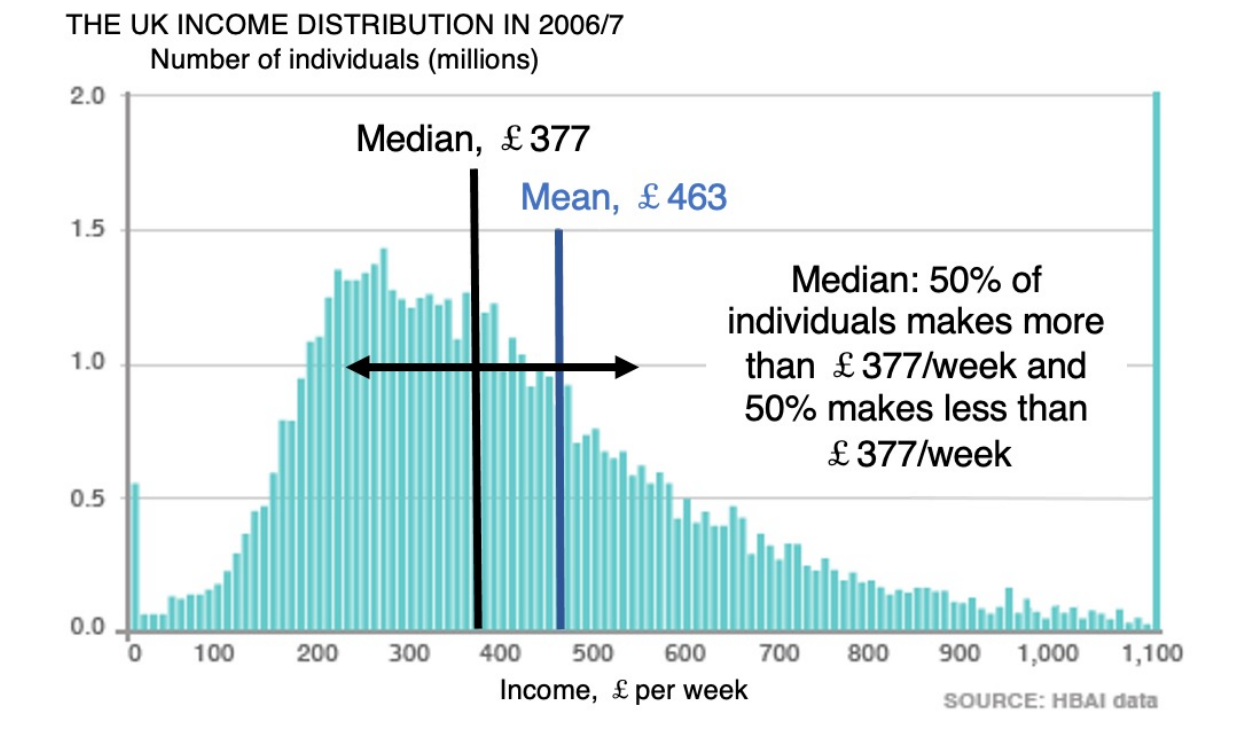

The fewer rich (income on the right of the distribution) drives the mean to be larger than the median. The median here is about what the average person makes it, and the mean is about the average salary of people.

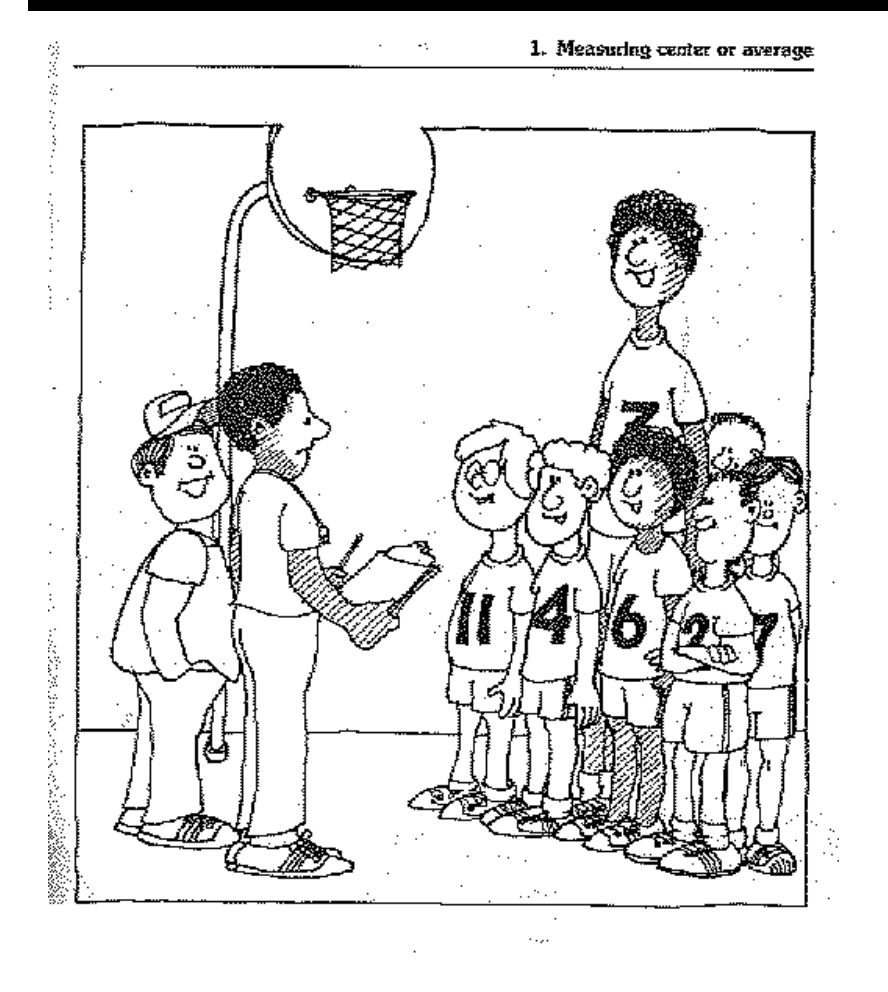

Should we scare the the opposition by announcing our mean or calm them by announcing our median height?

The mean is more sensitive to extreme (large or small) values than the median, which is good for inference. But depending on the distribution, however, the mean is too influenced by extreme values.

### Arithmetic mean *versus* **median** – symmetry of the frequency distribution

### Frequency distributions of species body size

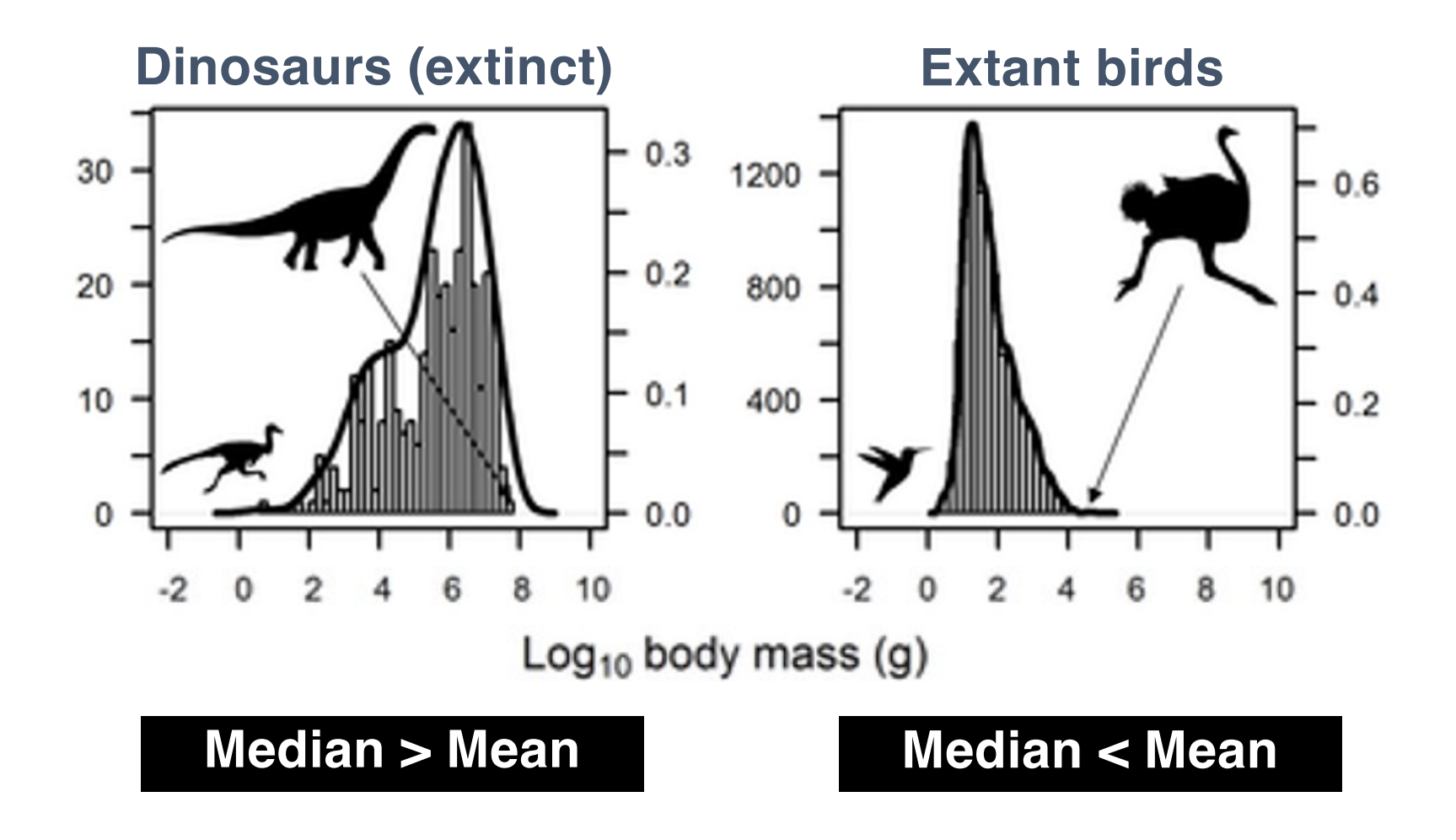

Study by Gorman and Hone (2012, PLOS ONE 8: 10.1371)

### Arithmetic mean *versus* **median** – symmetry of the frequency distribution

### Frequency distribution of age at death of Australian males, 2012

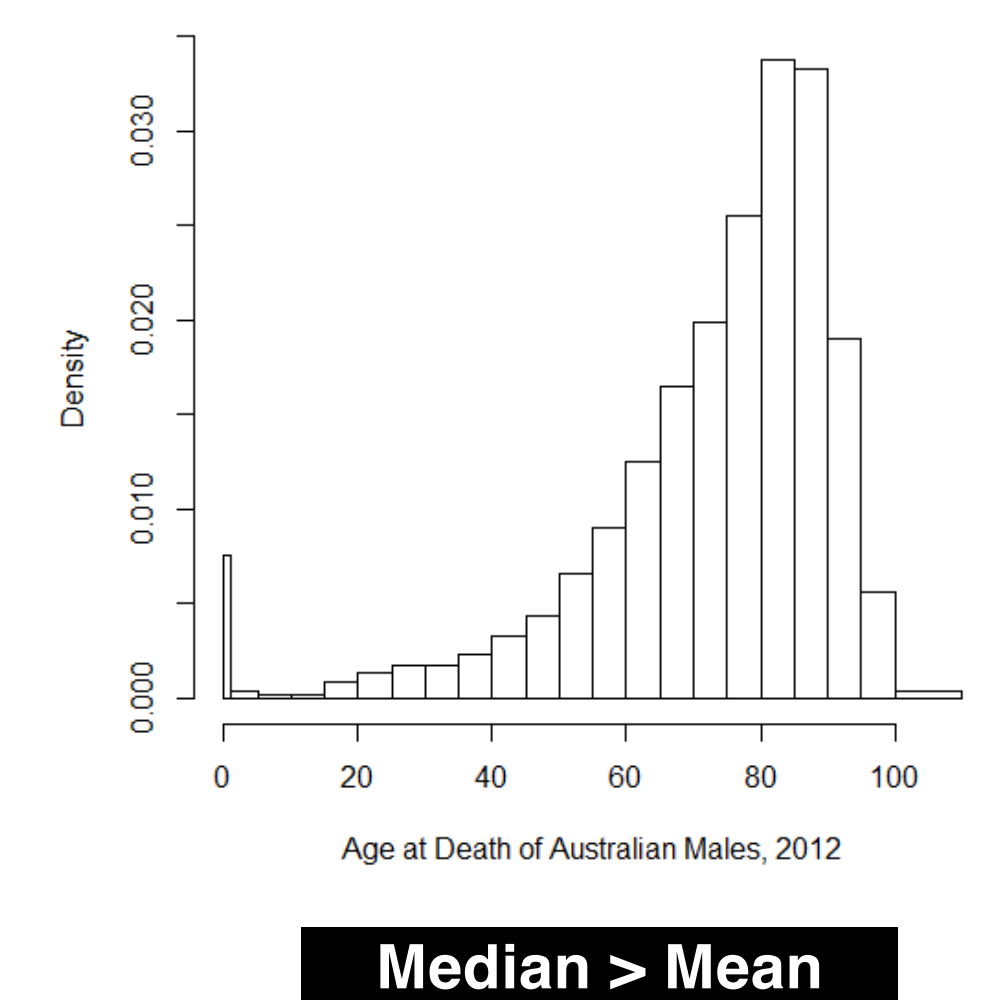

Histogram from https://stats.stackexchange.com/questions/89179/real-life-examples-of-distributions-with-negativeskewness

If the number of observations (*n*) is *odd*, then the median is the middle observation:

**Values in the distribution (mm):**

7, 12, 5, 9, 8, 5, 15, 13, 3

**Order values (mm):** 3, 5, 5, 7, 8, 9, 12, 13, 15

### **Median = 8.0 mm**

(4 observations in each side of the distribution)

If the number of observations (*n*) is *odd*, then the median is the middle observation:

Median = 
$$
Y_{([n+1]/2)} = Y_{([9+1]/2)} = Y_5
$$

Ordered values (mm): 3, 5, 5, 7, 8, 9, 12, 13, 15

## **mm**  $(Y_5)$

(4 observations in each side of the distribution)

The median is the middle measures of a set of observations (distribution) have disproportionately large pedipalps, copula-

If the number of observations (*n*) is **even**, the median is the median is the matter of a matter of a male of a male of a male of a male of a male of a male of a male of a male of a male of a male of a male of a male of a calculated differently:  $\eta$  or observations  $\eta$ , the creek with specific specific specific to the search for females to insem-

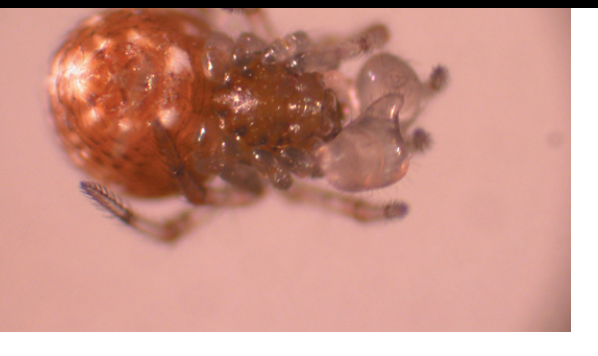

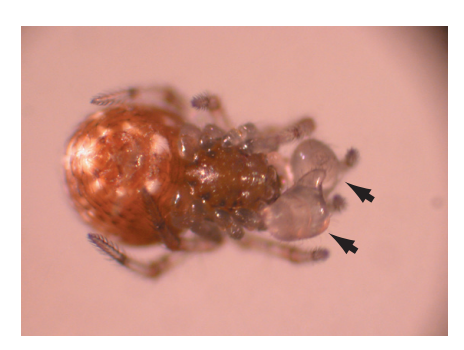

It gives an "arm" (or a pedipalp) for a female spider.<br>To test this search increases running performance. or given at the sexual maturity. When do the why do they do they do they do they do the speed in portant to the

Running speed (cm/s) of male *Tidarren* spiders before **Table 3.2-1** Running speed (cm/s) of male *Tidarren* spiders before and after voluntary ampuand after voluntary amputation of one pedipalp.

*Tidarren* (spider) males searching for females, and amputation increases running performance. To test this

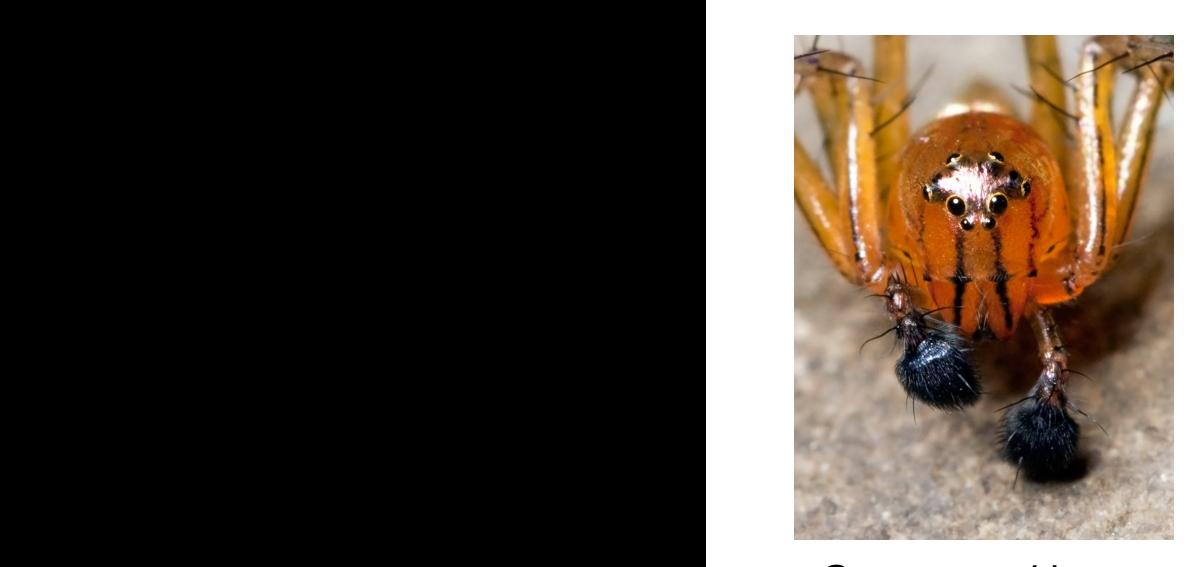

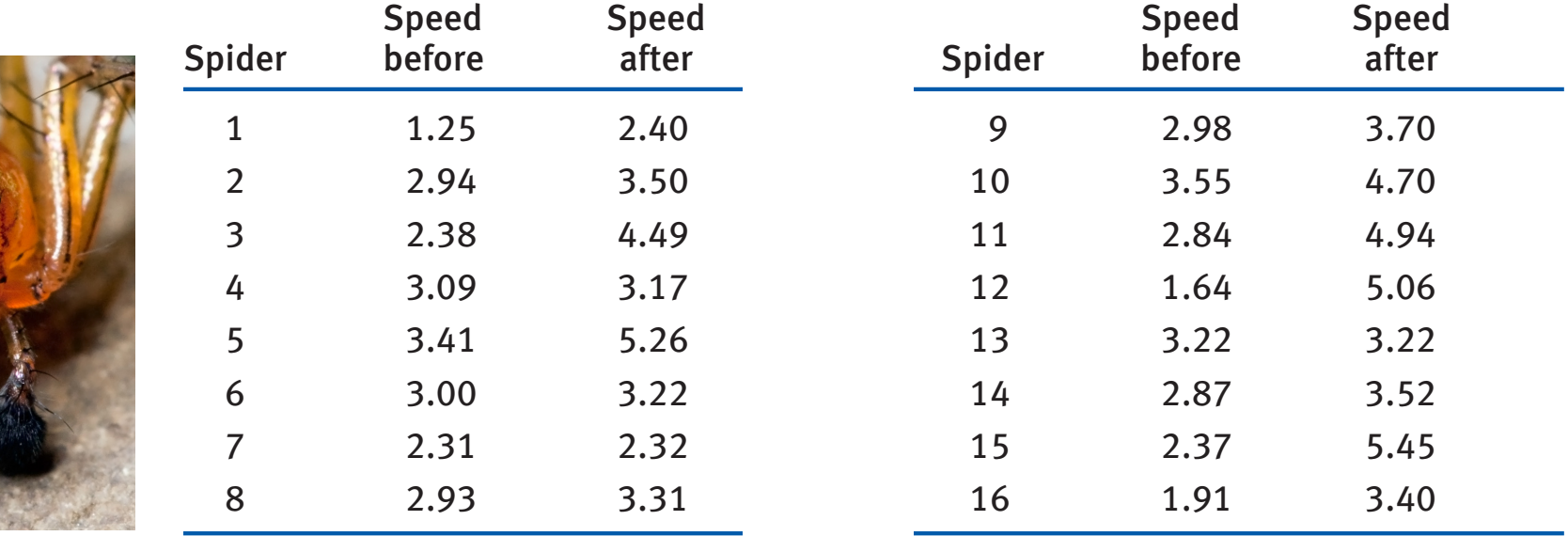

*Oxyopes salticus*

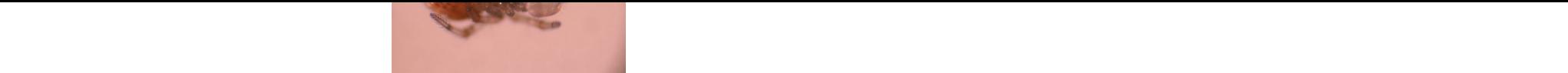

#### males searching for females, and amputation increases running performance. To test this hypothesis, Ramos et al. (2004) used video to measure the running speed of males on strands of spider silk. The data are presented in Table 3.2-1. median. The third quartile is the middle value of the middle value of the middle value of the measurements larger than the middle value of the middle value of the middle value of the middle value of the middle value of the intermedian. The inique inteasures of a set of observations (distribution) The median is the middle measures of a set of observations (distribution)

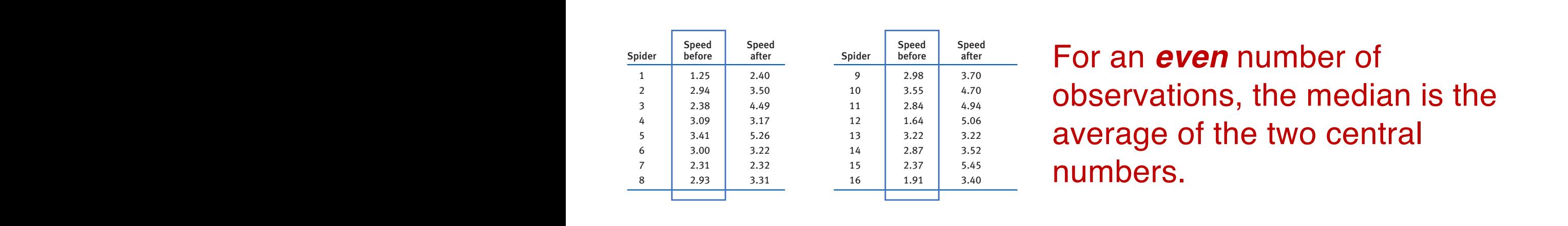

tation of a pedipalp.

or left, just before sexual maturity. Why do they do this? Perhaps speed is important to

 $\frac{1}{\frac{1}{\sqrt{3}}}\frac{1}{\sqrt{3}}$   $\frac{1}{\sqrt{3}}$   $\frac{1}{\sqrt{3}}$ Figure 3.2-1 shows the meaning of the median, fi rst quartile, third quartile, and average of the two central For an *even* number of observations, the median is the

Median (speed before) = M = 2.90 cm/s  
\n
$$
\downarrow
$$
\n1.25 1.64 1.91 2.31 2.37 2.38 2.84 2.87 2.93 2.94 2.98 3.00 3.09 3.22 3.41 3.55  
\nMedian =  $[Y_{(n/2)} + Y_{(n/2+1)}]/2$ 

 $Median = (2.87 + 2.93)/2 = 2.900$  cm/s.

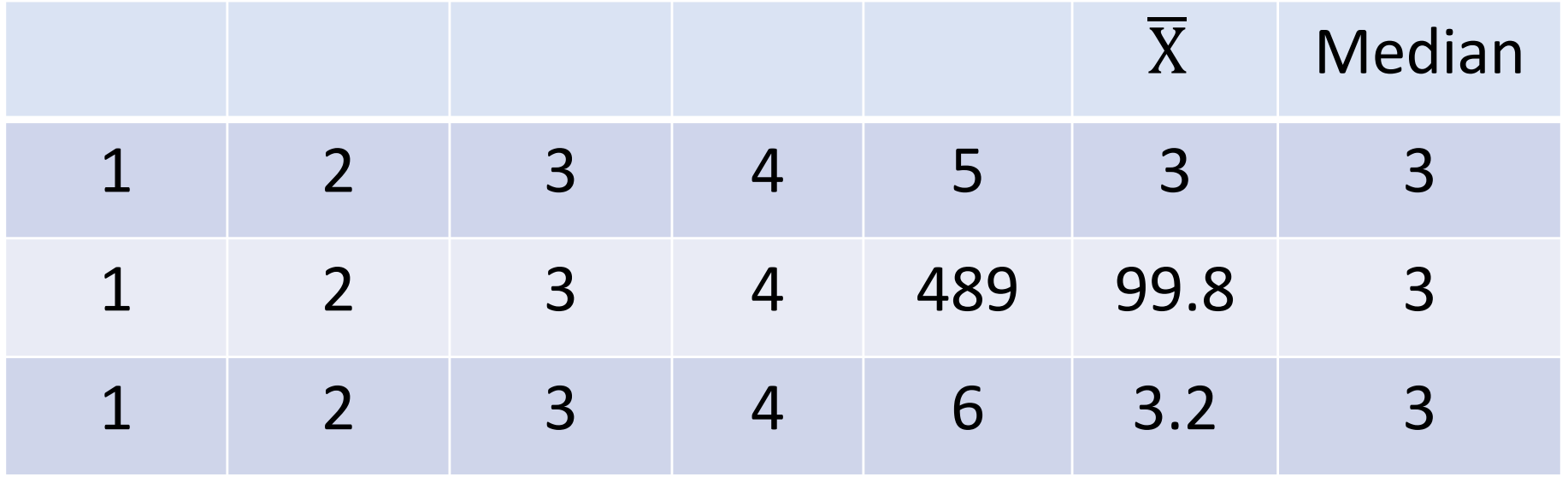

Making it obvious how extreme values influence more the mean than the median!

frequency distribution has a single peak (the mode) in the center of the range of obser-

#### The anti-value of the interval corresponding to the interval corresponding to the frequency of the frequency of the frequency of the frequency of the frequency of the frequency of the frequency of the frequency of the freq distribution. distribution becomes as a consequence of containing extreme values Arithmetic mean is influenced by how unbalanced (i.e., asymmetric) the

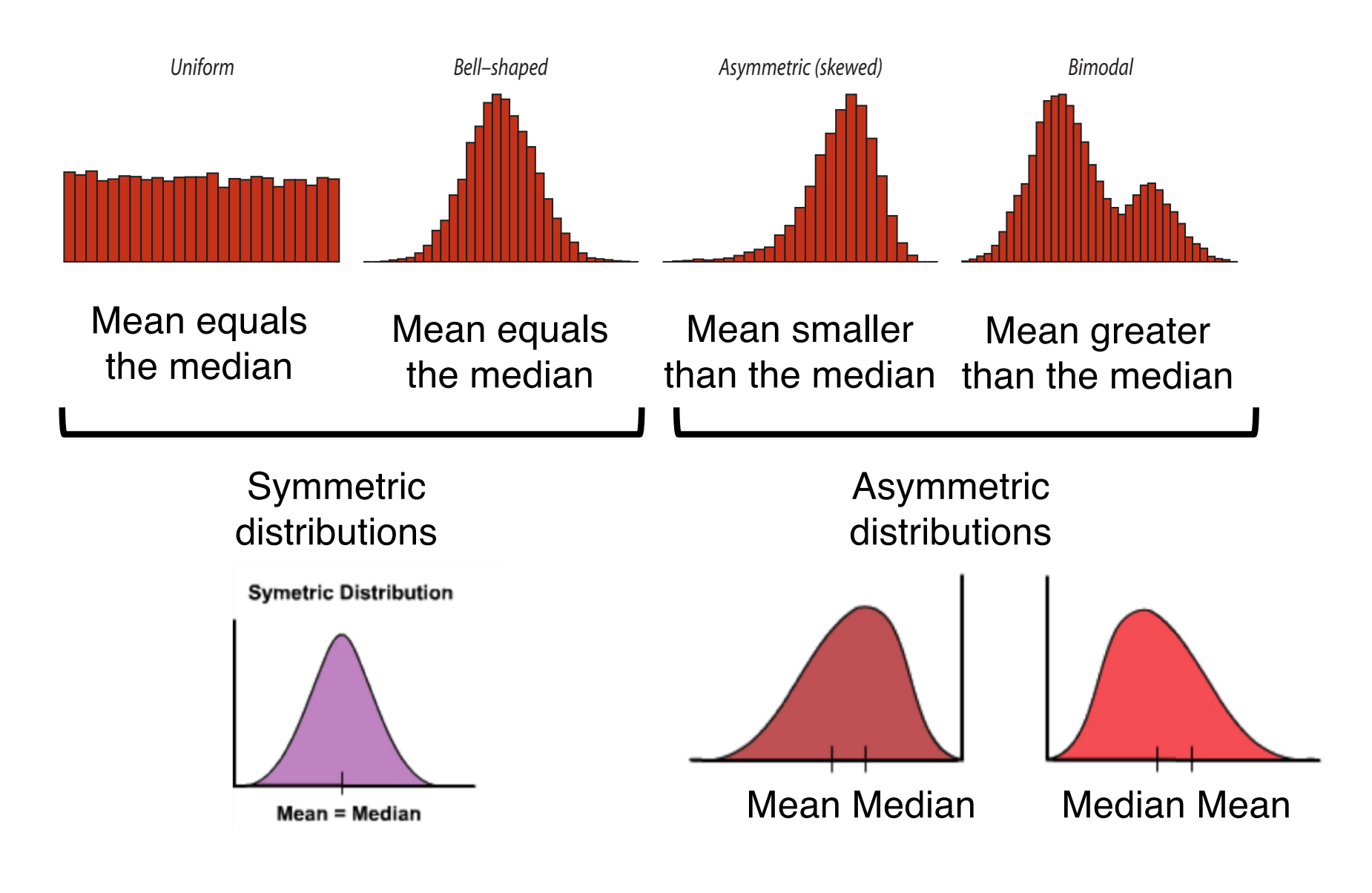

### Arithmetic mean *versus* median

Arithmetic mean is influenced by how unbalanced (i.e., asymmetric) the distribution becomes as a consequence of containing extreme values

Asymmetric distributions (skewed)

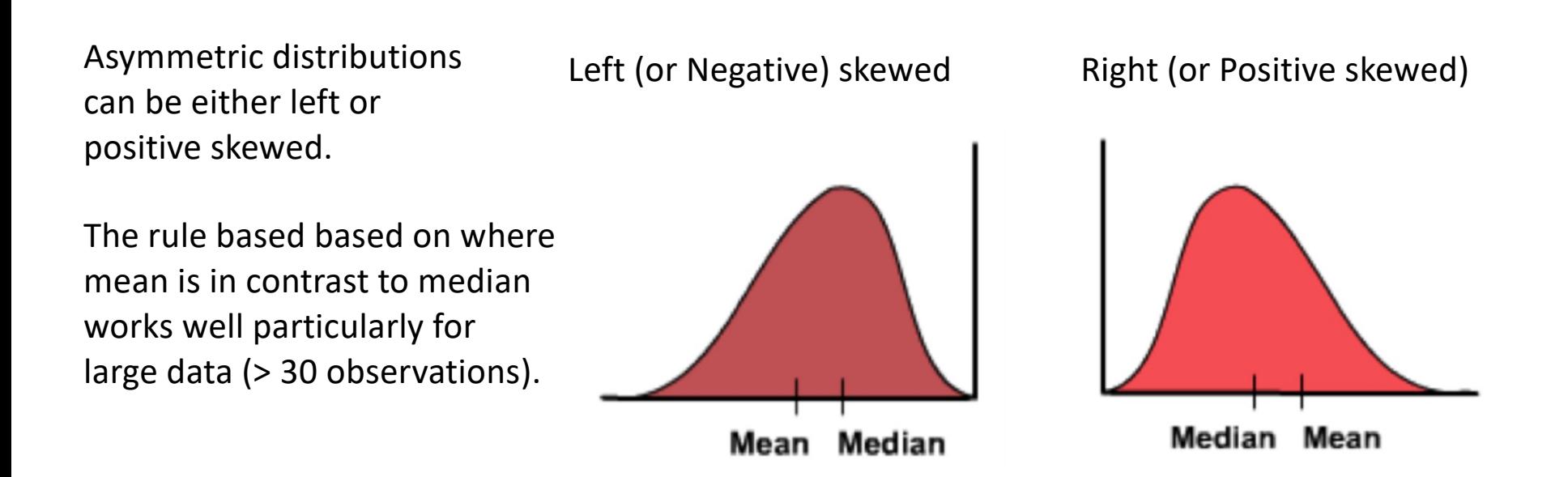

# Mean or Median? Consider Skewness

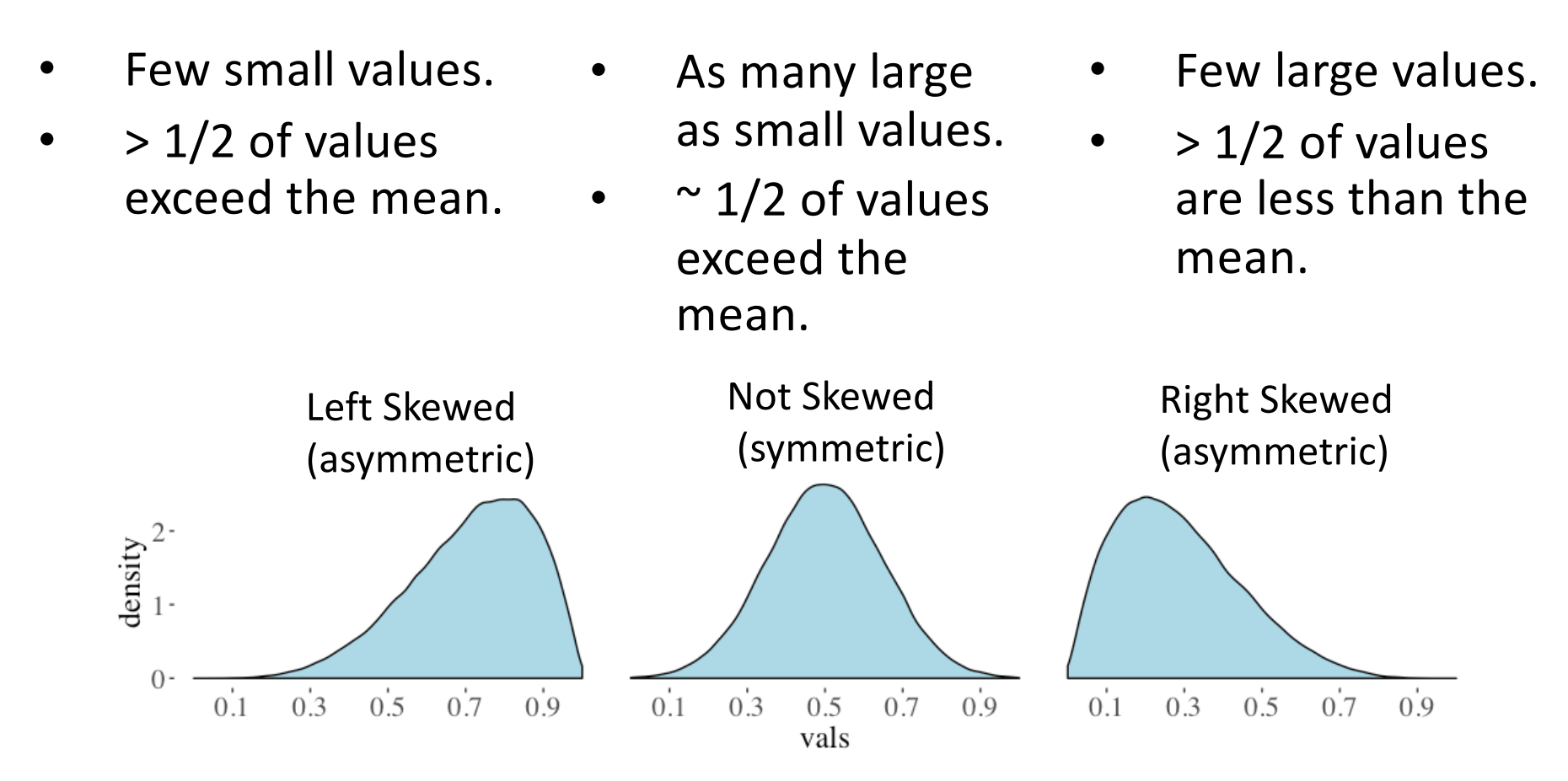

For measures like income, **medians** are generally preferable to **means**.

This is because populations are right-skewed (there are few very rich people), **and we care more about the average person than the average of people**.